# **SISTEM PENUNJANG KEPUTUSAN PENENTUAN PENERIMA DANA BANTUAN RUMAH TIDAK LAYAK HUNI DENGAN METODE SMARTER DAN TOPSIS PADA DESA RAWAKALONG**

**Hendri Ardiansyah<sup>1</sup> , Mochamad Bagoes Satria Junianto<sup>2</sup> , Syaeful Machfud<sup>3</sup> 1,2)Teknik Informatika Universitas Pamulang Jl. Surya Kencana No. 1 Pamulang, Tangerang Selatan, Indonesia 3)Magister Komputer Stimik Eresha Jl. Raya Puspitek No.11, Serpong, Tangerang Selatan, Indonesia Email : dosen00832@unpam.ac.id1), dosen00849@unpam.ac.id2) , ipoel.bgt@gmail.com3)**

### *ABSTRACT*

*Rehabilitation of uninhabitable houses (rutilahu) is absolutely necessary for residents who live in rutilahu. In determining recipients of rutilahu rehabilitation funding assistance is not on target, because a lot of prospective beneficiary data and many criteria to be considered in determining recipients of rutilahu rehabilitation assistance funds. Based on the existing problems, a decision support system is needed that is used to process the data of prospective recipients rutilahu rehabilitation assistance funds and calculate the criteria used as indicators to determine the priority of citizens who are provided with assistance funds. The method used for this decision support system is the SMARTER method to give weight to each criteria and the TOPSIS method for ranking alternatives. The decision support system that has been made is expected to help and facilitate the village apparatus as a decision maker in determining the priorities of residents who received funding rutilahu in Rawakalong village.*

*Keyword : Decision Support System; RUTILAHU; SMARTER; TOPSIS;*

#### **PENDAHULUAN**

Rumah sebagai salah satu kebutuhan primer manusia menjadi kebutuhan yang harus diperhatikan karena menyangkut kesejahteraan manusia itu sendiri (Fauzi, 2016). Memiliki rumah atau hunian yang layak merupakan hak bagi setiap warga negara Indonesia, hal ini sesuai dengan yang telah diamanatkan dalam Undang – Undang Dasar 1945 pasal 28H Ayat 1. Kenyataanya masih banyak masyarakat yang menempati rumah yang tidak layak, salah satu yang menyebabkan hal ini adalah kondisi perekonomian yang terjadi di Indonesia tidak merata dan seimbang karena terjadinya kesenjangan ekonomi yang cukup jauh antara satu daerah dengan daerah lain, hal ini terlihat jelas dari penghasilan yang

diperoleh masyarakat belum merata dan banyak masalah kemiskinan yang terjadi baik dari segi pakaian, makanan maupun tempat tinggal (Jamaludin dkk, 2014). Salah satu program dari pemerintah dengan tujuan meningkatkan taraf hidup dan kesejahteraan masyarakat yaitu dengan memberikan bantuan rehabilitasi Rumah Tidak Layak Huni atau Rutilahu (Tumanggor dkk, 2018). Desa Rawakalong yang berada di kabupaten Bogor Jawa Barat, merupakan salah satu desa yang menerima bantuan perbaikan rutilahu. Bantuan yang akan diberikan harus benar-benar tepat sasaran untuk warga yang benar-benar membutuhkan perbaikan rutilahu. Dalam hal penentuan penerima bantuan pihak aparatur desa selaku pengambil keputusan mengalami kesulitan dikarenakan banyaknya data calon penerima bantuan dan banyaknya kriteria-kirteria yang digunakan sebagai pertimbangan sehingga memungkinkan terjadinya kesalahan dalam penentuan calon penerima bantuan yang harus prioritaskan. Untuk menghindari kesalahan pemberian bantuan dana rutilahu diperlukan sistem penunjang keputusan yang dapat digunakan oleh pihak aparatur desa dalam mengolah data, menentukan prioritas warga yang

akan diberikan bantuan dana rehabilitasi

rutilahu, sehingga warga yang menerima bantuan adalah warga yang benar-benar membutuhkan. Terdapat banyak metode dalam sistem penunjang keputusan diantaranya adalah metode SMARTER (*Simple Multi Attribute Rating Technique Exploiting Rank*). Metode SMARTER (*Simple Multi Attribute Rating Technique Exploiting Rank*) merupakan metode yang dibuat untuk pengambilan keputusan dalam menyelesaikan suatu permasalahan penentuan pilihan dari banyak alternatif yang memiliki sifat *multiobjective* diantara beberapa kriteria kuantitatif dan kualitatif sekaligus (Priyolistiyanto, 2013) dan metode TOPSIS (*Technique for Others Reference by Similarity to Ideal Solution*) yang mempunyai konsep dimana alternatif yang terpilih menjadi yang tebaik atau teratas tidak hanya memiliki jarak terpendek dari titik solusi ideal positif, namun juga memiliki jarak terpanjang dari titik solusi ideal negatif (Agung dan Ricky, 2016).

## **METODE**

Metode SMARTER (*Simple Multi Attribute Rating Technique Exploiting Rank*) dan TOPSIS (*Technique for Others Reference by Similarity to Ideal Solution*) adalah metode yang digunakan dalam penelitian ini, dimana metode

SMARTER (*Simple Multi Attribute Rating Technique Exploiting Rank*) digunakan untuk pembobotan, karena metode SMARTER (*Simple Multi Attribute Rating Technique Exploiting Rank*) memiliki kelebihan pada saat melakukan pembobotan kriteria, perhitungan bobot dilakukan dengan teknik *rank order centroid* (ROC), dengan teknik ROC jarak setiap kriteria akan terjaga konsistensinya (Yunita, 2017). sedangkan metode TOPSIS akan digunakan untuk melakukan perangkingan terhadap alternatif. Metode TOPSIS (*Technique for Others Reference by Similarity to Ideal Solution*) merupakan metode yang sederhana dalam melakukan perangkingan baik dalam konsepsi maupun aplikasi (Fadlan dkk, 2017).

1. SMARTER (*Simple Multi-Attribute Rating Technique Exploiting Ranks*.

SMARTER (*Simple Multi Attribute Rating Technique Exploiting Rank*) merupakan metode yang di kembangkan untuk dari metode SMART di mana pada metode SMARTER (*Simple Multi Attribute Rating Technique Exploiting Rank*) nilai bobot dihitung menggunakan metode *Rank-Order Centroid* (ROC). Tingkat kepentingan dari kriteria yang menjadi dasar dari pembobotan pada metode ROC, menurut Jeffreys dan Cockfield dalam (Apriandala dkk, 2017) pemberian bobot pada masing – masing kriteria berdasarkan tingkat prioritas, di mana kriteria 1 lebih penting dari kriteria 2, kriteria 2 lebih penting dari kriteria 3, dan seterusnya, dapat ditulis dengan  $k_1 \geq k_2 \geq k_3 \geq \ldots \geq k_n$ . Untuk rumus pembobotan pada ROC dilakukan dengan prosedur matematika sederhana , sebagai contoh jika terdapat 2 kriteria X dan Z, apabila X prioritas pertama maka bobot X harus berada pada interval nilai 0,5 dan 1 sehingga titik tengah interval 0,75 diambil sebagai bobot perkiraan, dan bobot Z akan menjadi 0,25 yang merupakan titik interval 0 dan 0,5. Prosedur diatas dapat dituliskan sebagai berikut (Permanawati and Yulianeu, 2018).

$$
w_1 \ge w_2 \ge w_3 \ge \ldots \ge w_{kr} \quad (1)
$$

Apabila kr merupakan banyaknya kriteria maka, rumus di atas dapat di jabarkan sebagai berikut :

$$
w_1 = \frac{(1 + \frac{1}{2} + \frac{1}{3} + \dots + \frac{1}{kr})}{kr}
$$
  
\n
$$
w_2 = \frac{(0 + \frac{1}{2} + \frac{1}{3} + \dots + \frac{1}{kr})}{kr}
$$
  
\n
$$
w_3 = \frac{(0 + 0 + \frac{1}{3} + \dots + \frac{1}{kr})}{kr}
$$
  
\n
$$
w_{kr} = \frac{(0 + \dots + 0 + \frac{1}{kr})}{kr}
$$

secara umum rumus di atas dituliskan sebagai berikut (Septiana dkk, 2016) :

$$
w_{kr} = \frac{1}{kr} \sum_{i=kr}^{kr} \frac{1}{i}
$$
 (3)

Keterangan :

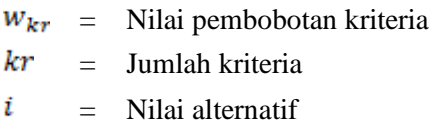

2. TOPSIS (*Technique for Other Reference by Similarity to Ideal Solution*).

Menurut Olson dalam (Chamid dan Murti, 2017) metode TOPSIS (*Technique for Others Reference by Similarity to Ideal Solution*) merupakan metode multikriteria yang mempunyai prinsip bahwa alternatif yang tepilih memiliki jarak terjauh dari titik ideal negatif dan memiliki jarak terpendek dari titik ideal positif dengan menggunakan jarak *euclidean* (Agus, 2017).

Tahapan metode TOPSIS :

1) Membuat Matriks Ternormalisasi

$$
r_{ij} = \frac{x_{ij}}{\sqrt{\sum_{j=1}^{m} x_{ij}^2}} \qquad (4)
$$

Keterangan :

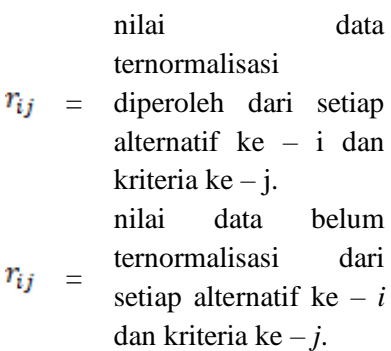

- $=$  (1, 2, 3, ...) jumlah i. alternatif (baris).
- (1, 2, 3, ...) jumlah Ĵ = kriteria (kolom).
- 2) Membuat matriks ternormalisasi yang telah terbobot.

$$
y_{ij} = W_j \cdot r_{ij} \quad (5)
$$

Keterangan :

 $y_{ij}$  = nilai data ternormalisasi terbobot, yang diperoleh dari perhitungan setiap alternatif ternormalisasi ke – *i* dan kriteria ke – *j.*

- $w_i$  = nilai bobot kriteria ke – *j,* bobot didapat dari pembobotan SMARTER.
- $=$  nilai data  $r_{ij}$ ternormalisasi pada alternatif ke – *i* dan kriteria ke – *j.*
- 3) Menghitung solusi ideal positif dan matriks solusi ideal negatif

$$
A^{+} = (y_{1}^{+}, y_{2}^{+}, ..., y_{n}^{+})
$$
  
\n
$$
A^{-} = (y_{1}^{-}, y_{2}^{-}, ..., y_{n}^{-})
$$
\n(6)

dengan :

$$
y_i^* = \begin{cases} \max_{i} \ y_{ij}, jika \ j \ adalah \ attribute \ benefit \\ \min_{i} \ y_{ij}, jika \ j \ adalah \ attribute \ cost \end{cases}
$$

 $y_i^-=\begin{cases} \displaystyle\max_{i}\;y_{ij},j$ ika jadalah atribut benefit $y_i^-=\begin{cases} \displaystyle\min_{i}\;y_{ij},j$ ika jadalah atribut cost

(8)

Keterangan:

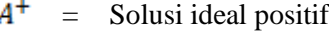

- $A^-$ = Solusi ideal negatif
- $y_i^+$  = Solusi ideal positif berdasarkan kriteria ke  $-j$ .
- $y_i$  = solusi ideal negatif berdasarkan kriteria ke  $-j$ .
- 4) Menghitung jarak nilai setiap pilihan alternatif dengan solusi ideal positif dan negatif

$$
D_i^+ = \sqrt{\sum_{j=1}^n (\mathbf{y}_{ij} - \mathbf{y}_i^+)^2}
$$
  

$$
D_i^- = \sqrt{\sum_{j=1}^n (\mathbf{y}_{ij} - \mathbf{y}_i^-)^2}
$$
 (9)

Keterangan :

- $D_i^+$  = Jarak setiap alternatif terhadap solusi ideal positif
- $D_i^-$  = Jarak setiap alternatif terhadap solusi ideal negatif
- $y_i^+$  = solusi ideal positif berdasarkan kriteria ke - *j*
- $y_i$  = solusi ideal negatif berdasarkan kriteria ke - *j*

$$
y_{ij} = \text{nilai} \qquad \text{data} \n \text{ternormalisasi} \n \text{terbobot} \qquad \text{pada} \n \text{alternatif } ke - i \text{ dan} \n \text{kriteria } ke - j.
$$

5) Menentukan nilai preferensi/ untuk setiap alternatif (untuk perangkingan).

$$
V_i = \frac{D_i^-}{D_i^- - D_i^+}
$$
 (1)

Keterangan:

= Nilai preferensi  $V_i$ 

- $D_i^-$ = Jarak setiap alternatif terhadap solusi ideal negatif
- $D_i^+$ = Jarak setiap alternatif terhadap solusi ideal positif

#### **HASIL DAN PEMBAHASAN**

Langkah – langkah sistem penunjang keputusan menggunakan metode SMARTER (*Simple Multi Attribute Rating Technique Exploiting Rank*) dan TOPSIS (*Technique for Others Reference by Similarity to Ideal Solution*) digambarkan dengan *flowchart* berikut.

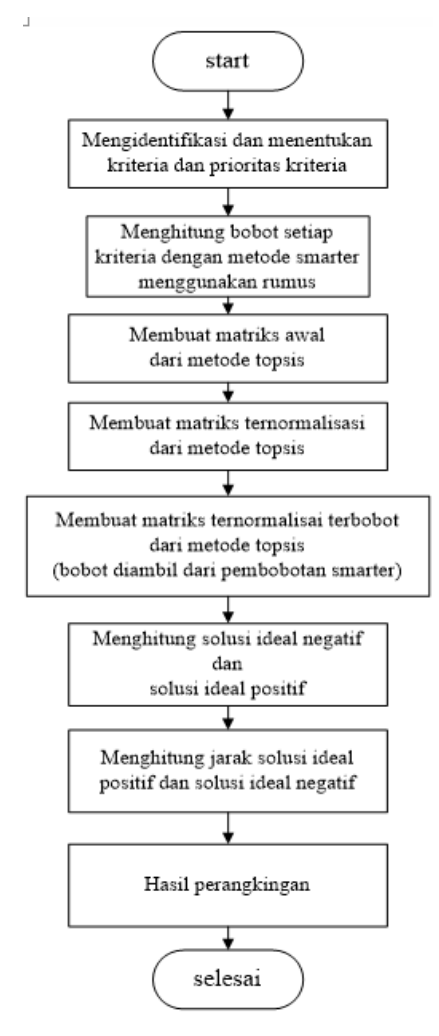

Gambar 1. *Flowchart* Metode SMARTER dan TOPSIS

*Usecase diagram* digunakan untuk menggambarkan interaksi aktor dengan sistem yang dibuat. *Usecase diagram* dari sistem penunjang keputusan yang dibuat, ditunjukkan pada Gambar 2.

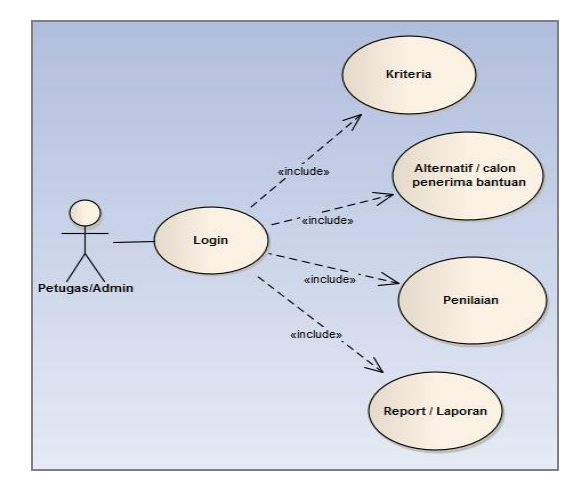

Gambar 2. *Usecase* Sistem Usulan

Pada *usecase diagram* di atas terdapat seorang aktor yaitu petugas sebagai admin, untuk dapat menggunakan sistem petugas harus melakukan *login* terlebih dahulu.

1. Implementasi Metode SMARTER dan TOPSIS.

Langkah awal adalah menentukan kriteria-kriteria yang akan digunakan sebagai indikator penilaian dan menetukan prioritas dari setiap kriteria tersebut. Kriteria yang telah ditentukan oleh pengambil keputusan sebanyak 10 kriteria diurutkan berdasarkan prioritas atau tingkat kepentingan kriteria, seperti pada Tabel 1.

| N <sub>0</sub> | Kode            | <b>Nama</b>     |  |  |  |
|----------------|-----------------|-----------------|--|--|--|
| (Prioritas)    | <b>Kriteria</b> | <b>Kriteria</b> |  |  |  |
|                | kr1             | Kependudukan    |  |  |  |
| 2              | kr2             | Kepemilikan     |  |  |  |
|                |                 | Rumah/Lahan     |  |  |  |
| 3              | kr3             | Luas            |  |  |  |
|                |                 | Bangunan        |  |  |  |
| 4              | kr4             | Dinding         |  |  |  |
|                |                 | Rumah           |  |  |  |
| 5              | kr5             | Lantai Rumah    |  |  |  |
| 6              | kr6             | Atap Rumah      |  |  |  |
| 7              |                 | Pembuangan      |  |  |  |
|                | kr7             | Akhir           |  |  |  |
| 8              |                 | Sumber Air      |  |  |  |
|                | kr8             | Minum           |  |  |  |
| 9              | kr9             | Penghasilan     |  |  |  |
| 10             | kr10            | Tanggungan      |  |  |  |

Tabel 1. Kriteria Penilaian Berdasarkan Prioritas

Setelah menentukan kriteria yang digunakan, selanjutnya menghitung bobot nilai setiap kriteria dengan metode SMARTER menggunakan pembobotan ROC dengan rumus (3). Hasil perhitungan ditunjukkan pada Tabel 2.

Tabel 2. Hasil Pembobotan

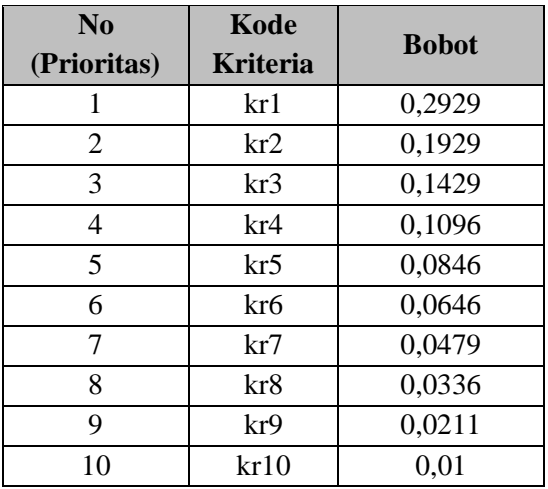

Contoh perhitungan (pembobotan SMARTER):

Untuk prioritas ke  $-1$  (kriteria kr1):

$$
w_1 = \frac{(1 + \frac{1}{2} + \frac{1}{3} + \frac{1}{4} + \frac{1}{5} + \frac{1}{6} + \frac{1}{7} + \frac{1}{8} + \frac{1}{9} + \frac{1}{0})}{10}
$$
  
= 0,2929

Untuk prioritas ke  $-2$  (kriteria kr2):

$$
w_2 = \frac{(0+\frac{1}{2}+\frac{1}{3}+\frac{1}{4}+\frac{1}{5}+\frac{1}{6}+\frac{1}{7}+\frac{1}{8}+\frac{1}{9}+\frac{1}{10})}{10}
$$
  
= 0,1929

Untuk prioritas ke  $-3$  (kriteria kr3):

$$
w_3 = \frac{(0+0+\frac{1}{3}+\frac{1}{4}+\frac{1}{5}+\frac{1}{6}+\frac{1}{7}+\frac{1}{8}+\frac{1}{9}+\frac{1}{10})}{10}
$$
  
= 0,1429

dan selanjutnya sampai dengan  $w_{10}$ .

Setelah mendapatkan nilai bobot pada setiap kriteria kemudian membuat matriks awal hasil penilaian setiap kriteria terhadap sejumlah alternatif, pada penelitian ini contoh penilaian dilakukan terhadap 12 calon penerima bantuan rutilahu dari total 30 calon peneriman bantuan rutilahu dengan jumlah kriteria 10. Nilai awal dari setiap calon penerima bantuan rutilahu telah di ubah mejadi data kategorikal dengan skala 1-5 yang ditampilkan dengan tabel berikut:

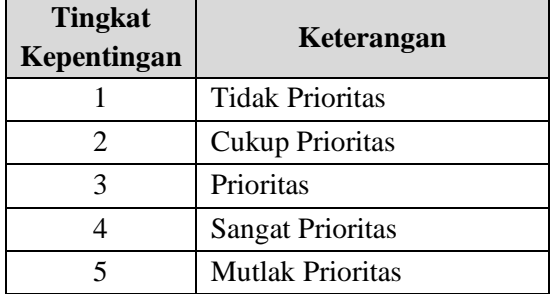

Tabel 3. Skala Tingkat Kepentingan

Hasil penilaian membentuk matriks awal penilaian ditunjuk pada table 4.

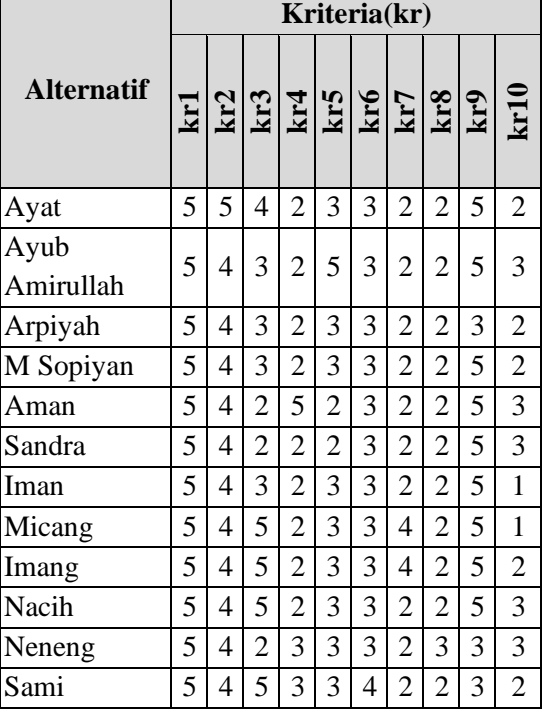

Tabel 4. Matrik Awal Penilaian

Pada Tabel 4, alternatif merupakan nama-nama calon penerima bantuan sedangkan kr1, kr2, kr3, sampai dengan kr10 adalah kriteria yang digunakan.

Langkah berikutnya membuat matrik ternormalisasi yang dihitung dari matriks awal yang telah dibuat menggunakan rumus (4). Hasil perhitungan matriks ternormalisasi ditunjukkan pada gambar

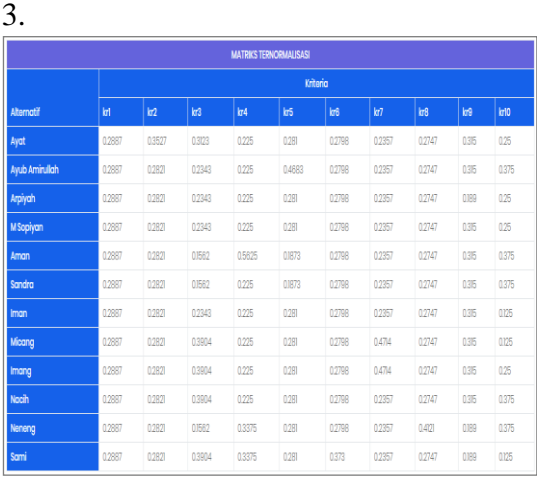

Gambar 3. Matriks Ternormalisasi

Alternatif adalah calon penerima bantuan dana RUTILAHU yang akan dinilai, sedangkan kr1, kr2, kr3, ...,kr10 adalah kriteria yang digunakan.

Contoh perhitungan (matriks ternormalisasi) :

Alternatif ke-1 (Ayat) dan kriteria ke – 1 (kr1):

<sup>11</sup> <sup>222222222222</sup> 5 555555555555 0,2887 *r* <sup>=</sup> +++++++++++ =

Alternatif ke-2 (Ayub A), kriteria ke-2  $(kr2)$ :

<sup>22</sup> <sup>222222222222</sup> 4 5 4 4 4 4 4 4 4 4 4 4 4 0,2821 *r* <sup>=</sup> +++++++++++

Selanjutnya menghitung matriks ternormalisasi terbobot, bobot yang digunakan adalah bobot pada Tabel 2.

Hasil perhitungan ditampilkan pada Gambar 4.

Gambar 4. Matriks Ternormalisasi Terbobot

| <b>MATRIKS TERNORMALISASI TERBOBOT</b> |          |        |        |        |             |               |                |        |        |        |
|----------------------------------------|----------|--------|--------|--------|-------------|---------------|----------------|--------|--------|--------|
|                                        | Kriteria |        |        |        |             |               |                |        |        |        |
| Alternatif                             | kri      | Ir2    | kr3    | h4     | <b>In</b> S | kr6           | $\overline{a}$ | kr8    | kr9    | krio   |
| Ayat                                   | 0.0846   | 0.068  | 0.0446 | 00247  | 0.0238      | 0.0181        | O.CITS         | 00092  | 0,0066 | 0.0025 |
| Ayub Amirullah                         | 00846    | 0.0544 | 0.0335 | 00247  | 0.0396      | 0.0191        | OCIT3          | 00092  | 0,0068 | 0.0038 |
| Arplyah                                | 0.0646   | 0.0544 | 0.0335 | 0.0247 | 0.0238      | <b>O.OTAT</b> | o.cm3          | 00092  | 0.00A  | 0.0025 |
| M Sopiyan                              | 0.0846   | 0.0544 | 0.0335 | 0.0247 | 0.0236      | 0.0181        | O.CIT3         | 00092  | 0,0066 | 0.0025 |
| Aman                                   | 0.0846   | 0.0544 | 0.0223 | 0.0817 | 0.0158      | 0.0181        | O.CITE         | 0.0092 | 0,0066 | 0.0038 |
| Sandra                                 | 00846    | 00544  | 0.0223 | 00247  | 0.0158      | 0.0191        | oons           | 00092  | 0,0068 | 0.0038 |
| Iman                                   | 00846    | 0.0544 | 0.035  | 0.0247 | 0.0228      | omen          | o.cm3          | 00092  | 0,0068 | 0002   |
| Micang                                 | 0.0846   | 0.0544 | 0.0558 | 0.0247 | 0.0238      | <b>O.OTET</b> | 0.0226         | 0.0092 | 0.0066 | 0.003  |
| Imang                                  | 0.0846   | 0.0544 | 0.0558 | 0.0247 | 0.0238      | 0.0181        | 0.0226         | 0.0092 | 0,0066 | 0.0025 |
| Nacih                                  | 00846    | 0.0544 | 0.0558 | 00247  | 0.0288      | 0.0181        | oons           | 00092  | 0,0068 | 0.0038 |
| Naneng                                 | 0.0646   | 0.0544 | 00223  | 0.037  | 0.0228      | omen          | ocn3           | 0008   | 0.004  | 00038  |
| Sami                                   | 0.0646   | 0.0544 | 0.0558 | 0.037  | 0.0238      | 0.0241        | o.cm           | 0.0092 | 0.00A  | ODDI3  |

Contoh perhitungan (matriks ternormalisasi terbobot):

Alternatif ke – 1 (Ayat) dan kriteria ke – 1 (kr1)

 $y_{11} = 0,2887 \times 0,2929 = 0.0846$ 

Alternatif ke – 2 (Ayub A) dan kriteria  $ke - 2 (kr2)$ 

 $y_{22} = 0,2821 \times 0.1929 = 0.0544$ 

Setelah mendapatkan hasil matriks ternormalisasi terbobot, kemudian menghitung nilai solusi ideal positif dan solusi ideal negatif. Hasil perhitungan solusi ideal positif dan solusi ideal negatif dapat dilihat pada Gambar 5.

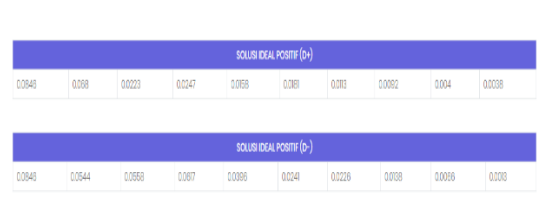

Gambar 5. Solusi Ideal Negatif dan Solusi Ideal Positif

Contoh perhitungan: Nilai solusi ideal positif  $y_1^+ = \max\{0,0846;0,0846;...;\} = 0,0846$  $y_2^+ = \max\{0, 0680; 0, 0544; \ldots\} = 0, 0680$  $y_3^+ = \min\{0, 0446; 0, 0335; ...\} = 0, 0223$ dan seterusnya sampai y<sub>i0</sub> didapat :

$$
A^+ = \{0,0846; 0,0680; 0,0223; \ldots; \ldots; \ldots\}
$$

Nilai solusi ideal negatif  $y_1^- = \min\{0,0846; 0,0846; ...;\} = 0,0846$  $y_2^-$  = min {0,0680; 0,0544;...;} = 0,0544  $y_3^-$  = max {0,0446;0,0335;...;} = 0,0606 dan seterusnya sampai y<sub>io</sub> didapat :

 $A^+ = \{0,0846; 0,0544; 0,0606; \ldots; \ldots; \ldots\}$ 

Langkah selanjutnya adalah menghitung jarak solusi ideal positif dan solusi ideal negatif menggunakan rumus (9). Hasil yang diperoleh dapat dilihat pada Tabel 5.

| <b>Alternatif</b> | Jarak solusi<br>ideal positif | Jarak solusi<br>ideal negatif |
|-------------------|-------------------------------|-------------------------------|
| Ayat              | 0,0239                        | 0,0473                        |
| Ayub<br>Amirullah | 0,0297                        | 0,0478                        |
| Arpiyah           | 0,0194                        | 0,0504                        |
| M Sopiyan         | 0,0210                        | 0,0491                        |
| Aman              | 0,0394                        | 0,0472                        |
| Sandra            | 0,0140                        | 0,0587                        |
| Iman              | 0,0215                        | 0,0488                        |
| Micang            | 0,0431                        | 0,0409                        |
| Imang             | 0,0430                        | 0,0409                        |
| Nacih             | 0,0415                        | 0,0425                        |
| Neneng            | 0,0206                        | 0,0486                        |
| Sami              | 0.0437                        | 0,0318                        |

Tabel 5. Jarak Solusi Ideal Positif dan Solusi Ideal Negatif

Selanjutnya menghitung nilai preferensi atau nilai prioritas setiap alternatif yang ada dengan rumus (1), nilai prioritas ditunjukkan pada Tabel 6.

Tabel 6. Nilai Preferensi

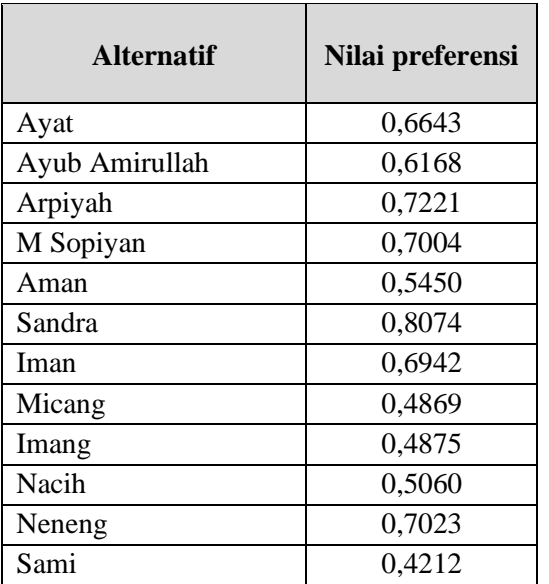

Langkah terakhir adalah melakukan perangkingan, dimana hasil perhitungan diurutkan atau diposisikan dari nilai terbesar sampai dengan nilai terkecil, Tabel 7 menampilkan hasil perangkingan.

### Tabel 7. Perangkingan

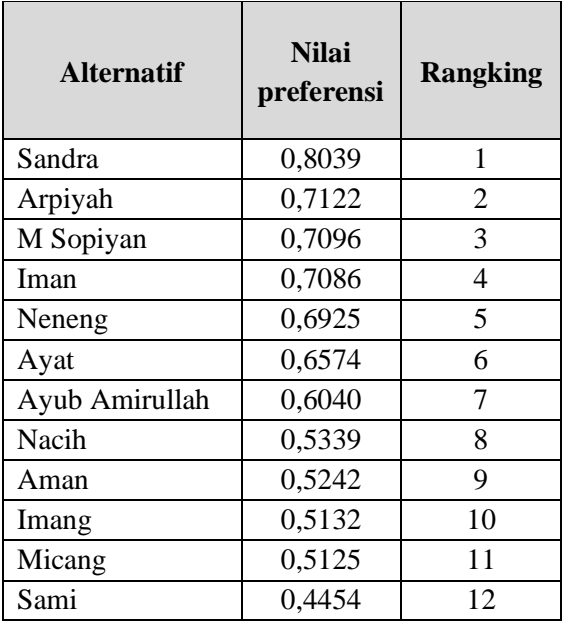

Berdasarkan hasil perhitungan yang diperoleh, di mana calon penerima dana bantuan yang memiliki nilai perhitungan tertinggi merupakan prioritas yang harus diutamakan, yaitu Sandra dengan hasil penilaian 0.8039, diikuti oleh Arpiyah dengan hasil penilaian 0,7122, M Sopyan dengan hasil penilaian 0,7096, Iman dengan hasil penilaian 0,7086 sampai dengan Sami hasil penilaian 0,4454.

## **DAFTAR PUSTAKA**

- Agung, H. and Ricky, 2016. Aplikasi Sistem Pendukung Keputusan Untuk Pemilihan Siswa Teladan Menggunakan Metode Topsis. *Jurnal Ilmiah Fifo*, VIII (2), pp.112–126.
- Agus Perdana Windarto, 2017. Implementasi metode topsis dan saw dalam memberikan reward pelanggan. *Kumpulan jurnaL Ilmu Komputer (KLIK)*, 04(01), pp.88– 101.
- Apriandala, R., Efendi, R. and Andreswari, D., 2017. Pembagian Kelas Siswa Smarter Dan ( Studi Kasus Smpn 1 Kota Bengkulu ). *Jurnal Rekursif* , 5(2), pp.209–219.
- Chamid, A.A. and Murti, A.C., 2017. Kombinasi Metode Ahp Dan Topsis Pada Sistem Pendukung Keputusan. *Prosiding SNATIF Ke-4*, pp.115– 119.
- Fadlan, M., Studi, P., Informasi, S., Studi, P., Informasi, S., Studi, P., Informatika, T., Muhammad and Hadriansa, 2017. Terapan kombinasi metode topsis dan Analytical Hierarchy Process pada perekomendasian penerima beasiswa peningkatan prestasi akademik (studi kasus pada STMIK PPKIA Tarakanita Rahmawati). *Jurnal SIMETRIS*, 8(2), pp.663– 670.
- Fauzi, W., 2016. Sistem pendukung keputusan penerima bantuan dana rutilahu dengan menggunakan metode electre. *Seminar Nasional Teknologi Informasi dan Komunikasi 2016 (SENTIKA 2016)*, pp.18–19.
- Jamaludin, L. Sudarsono, N. and Mustika, A.I., 2014. Sistem penunjang keputusan kelayakan penerima bantuan dana rutilahu dengan metode ahp. *Seminar Nasional Informatika*, pp.276–283.
- Permanawati, raden ratna and Yulianeu, A., 2018. Sistem pakar untuk menentukan suatu peluang usaha dengan menggunakan metode smarter dan oreste. *JUMANTAKA*, 1(1), pp.31–40.
- Priyolistiyanto, A., 2013. Implementasi Metode Simple Multi Attribute Rating Technique Exploiting Rank ( SMARTER ) pada Sistem Pendukung Keputusan Sanksi Pelanggaran Tata Tertib Sekolah. *Prosiding Seminar Nasional Ilmu Komputer*, (November), pp.127– 132.
- Septiana Razak, R., Sutardi and LM, T., 2016. Sistem Pendukung Keputusan Pemberian Bantuan Alat Industri Menggunakan Metode SMARTER Berbasis Web SIG. *semanTIK*, 2(1), pp.297–308.
- Tumanggor, H., Haloho, M., Ramadhani, P. and Nasution, S.D., 2018. Penerapan Metode VIKOR Dalam Penentuan Penerima Dana Bantuan Rumah Tidak Layak Huni. *Jurnal Riset Komputer (JURIKOM)*, 5(1), pp.71–78.
- Yunita, Y., 2017. Implementasi Metode Simple Multi-Attribute Rating Technique Exploiting Rank (Smarter) Pada Sistem Pendukung Keputusan Pemilihan Lokasi Perumahan. *Konferensi Nasional Teknologi Informasi & Aplikasinya*, pp.57–60.